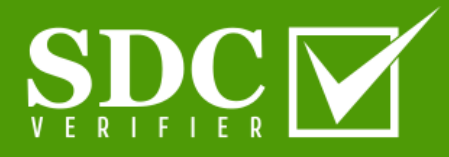

## **SDC Reporting**

*An extension for Ansys Femap and Simcenter which automates the generation of full calculation reports*

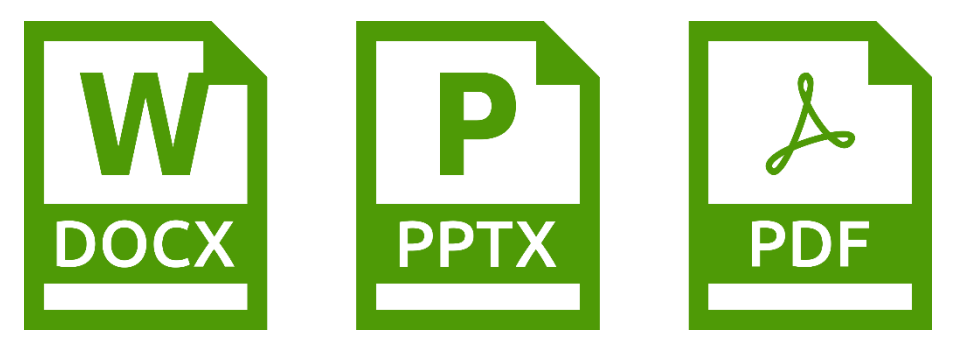

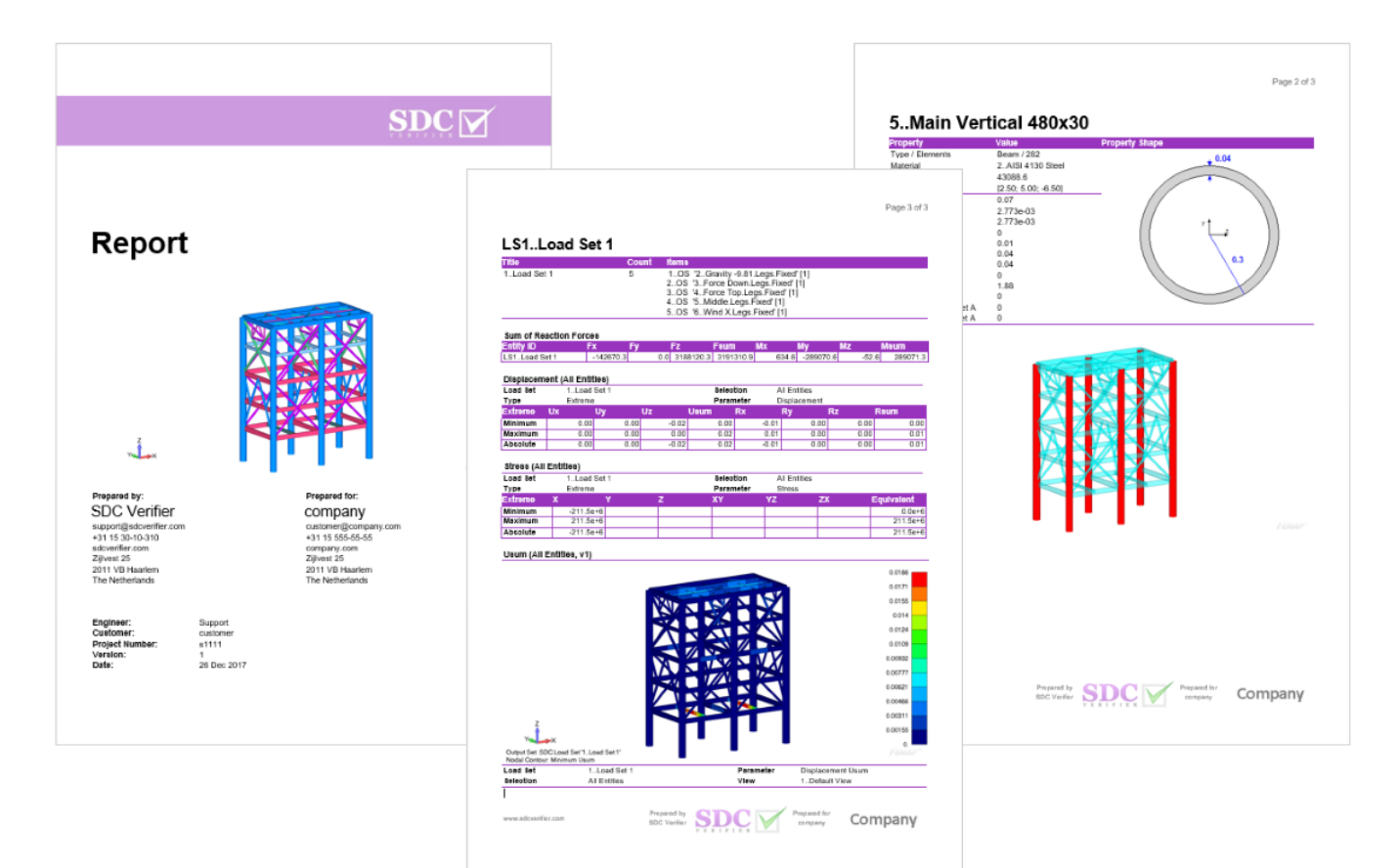

SDC Reporting is an extension for the CAE programs which automate the generation of full calculation reports. All SDC Reporting features are available within SDC Verifier software.

The report Designer is an advanced tool to document the FEA model and to create full calculation reports in Docx and PDF formats.

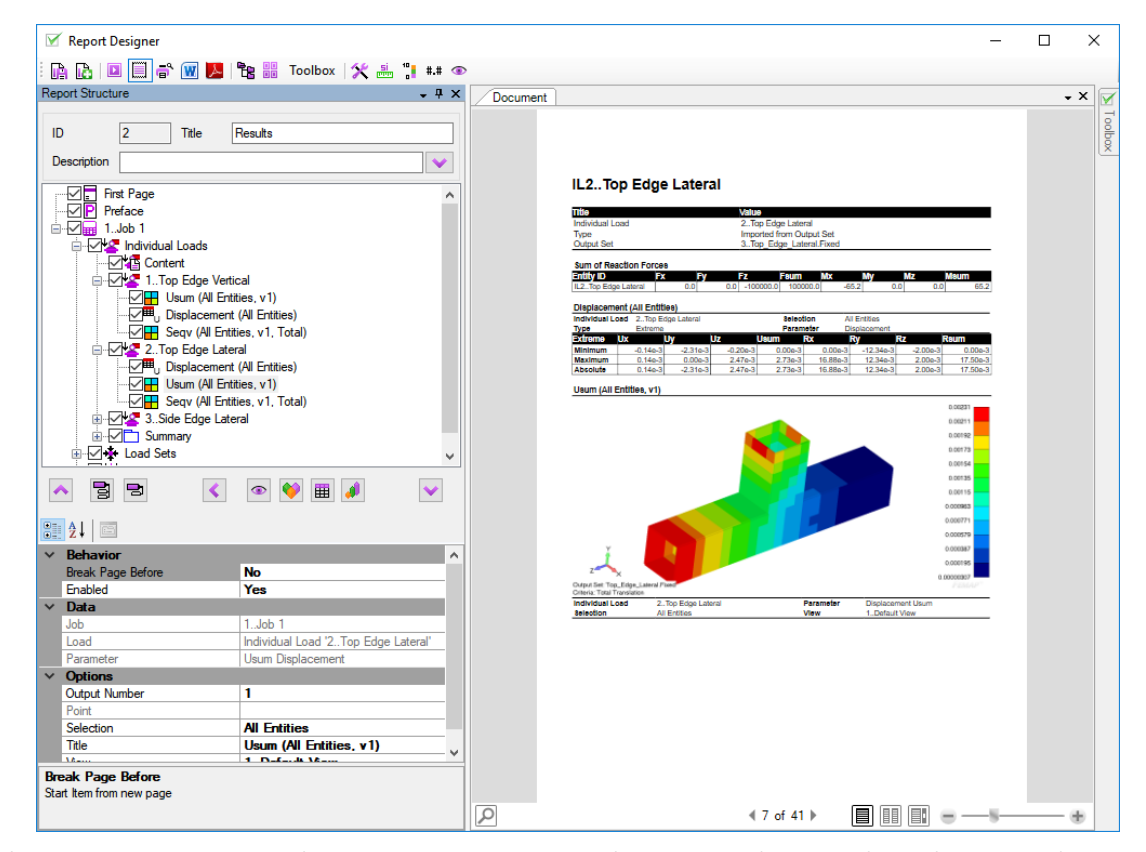

With the Presentation Designer quick Power Point presentations with summary and main results can be generated:

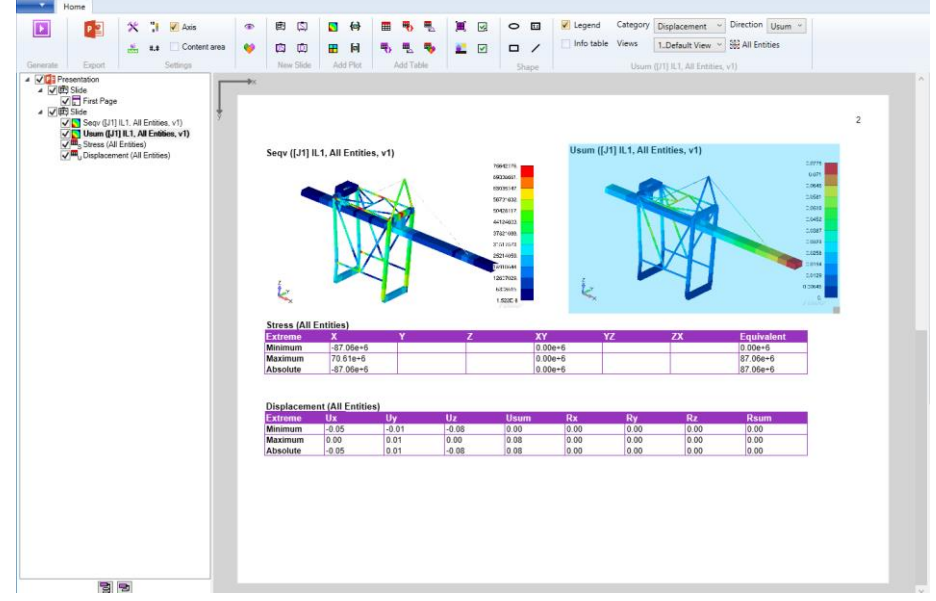

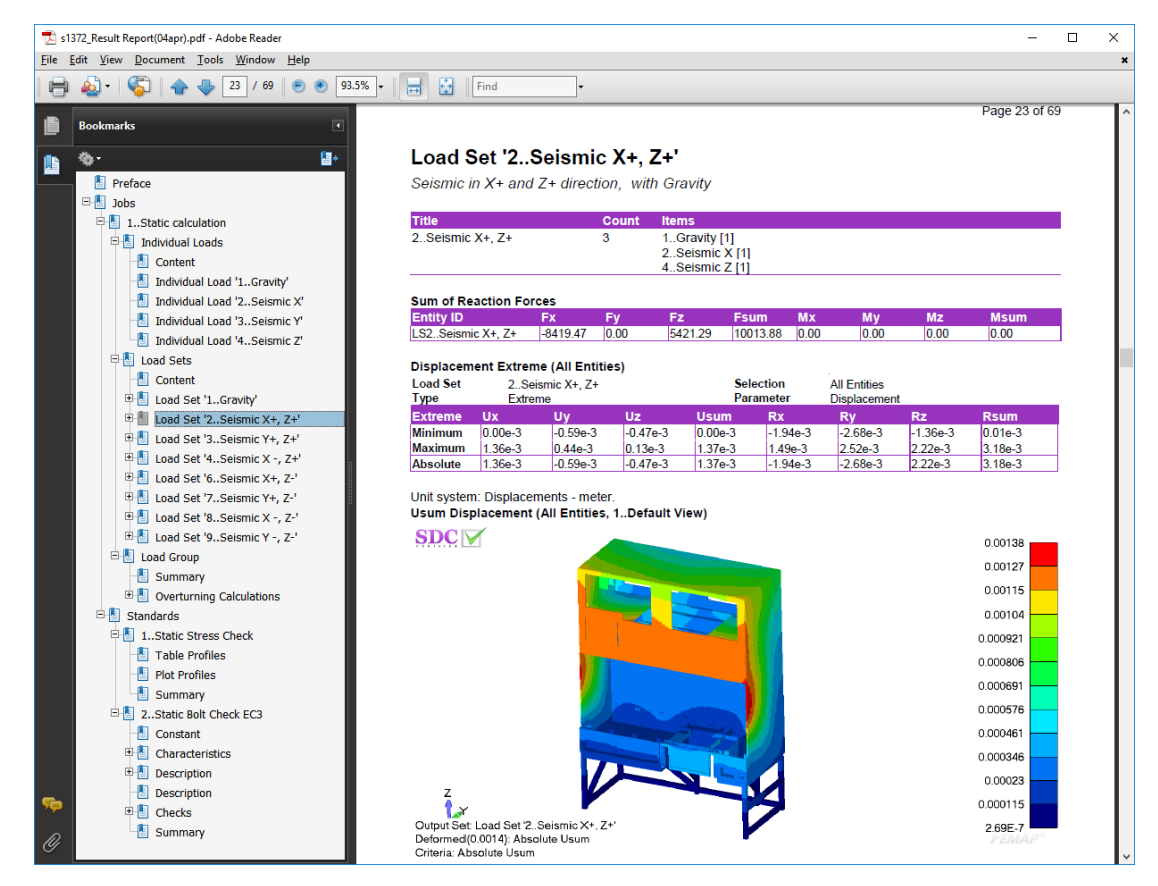

The report structure is translated into Microsoft Word and PDF bookmarks to facilitate navigation through the report.

Results can not only be ordered by loads, but also by selections (for example, frames, longitudinals, decks).

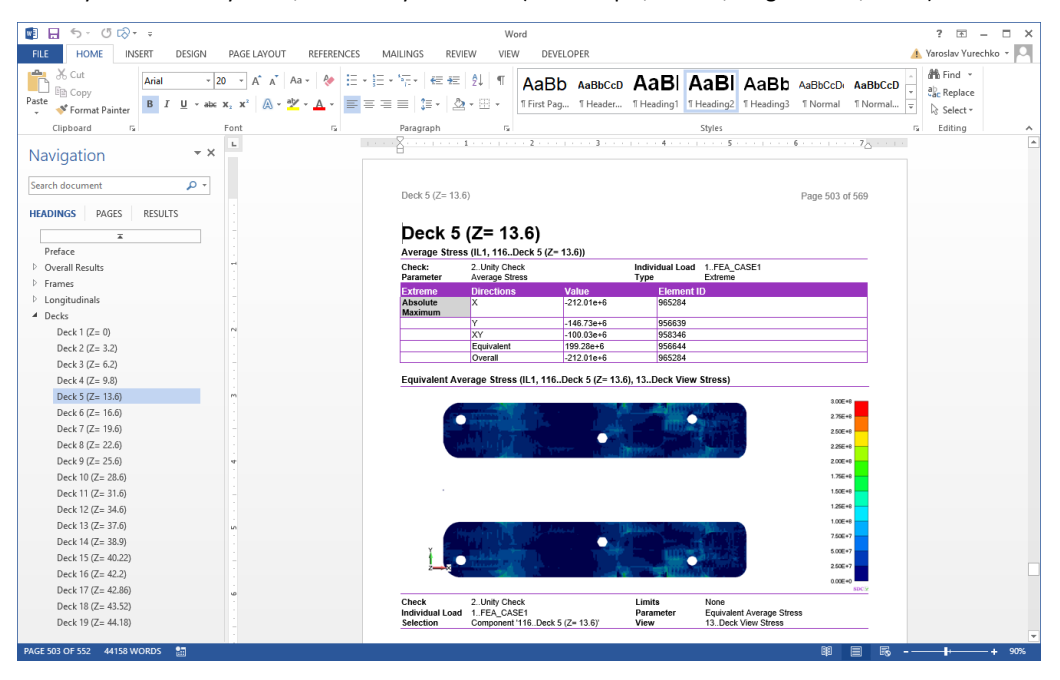

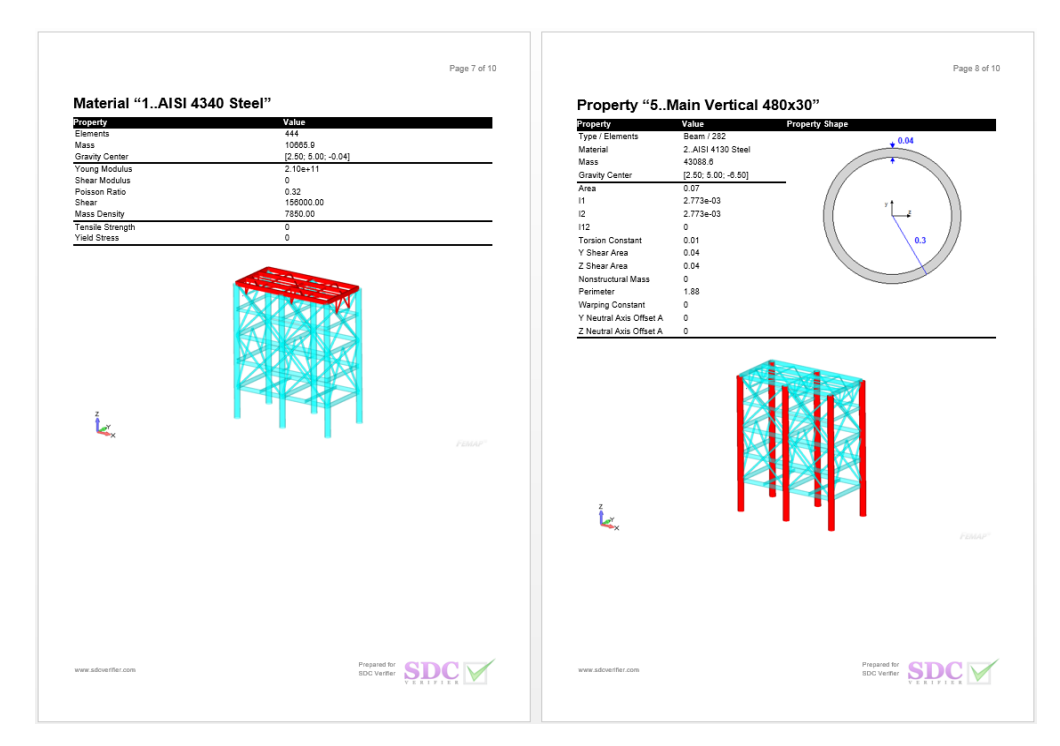

Automatic description of the materials and properties data (including mass overview). The elements related to material/property are highlighted.

All boundary conditions and the description of the applied loads are automized.

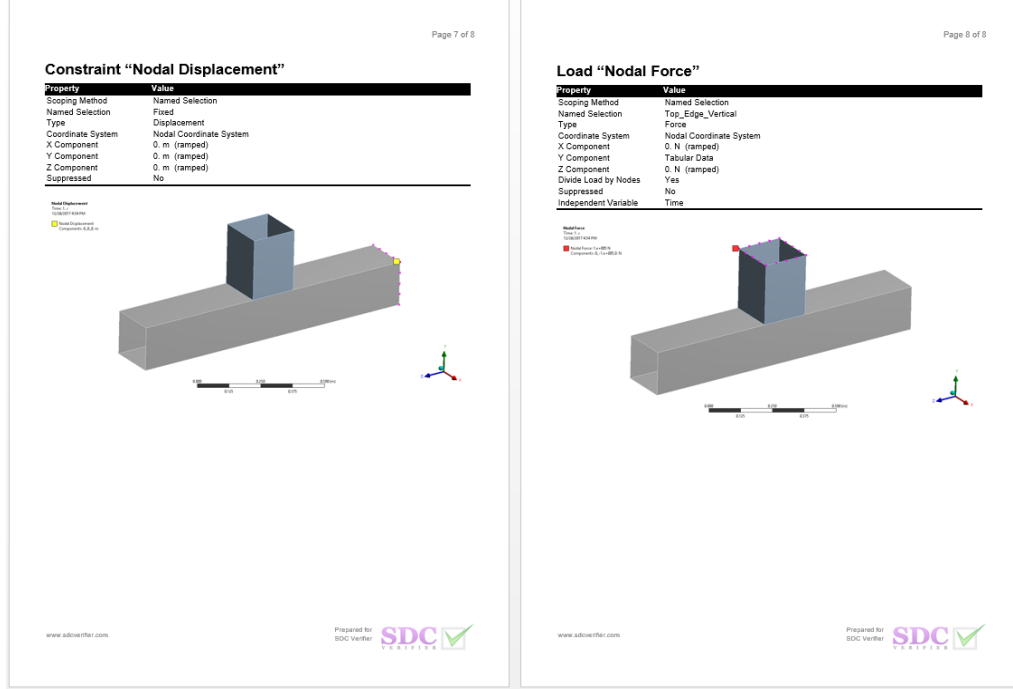

The mesh quality based on 8 different criteria is checked and described in the element quality section.

## **Element Quality (1..Default View)**

Perform elements checks based on the Femap Quality Element Criteria

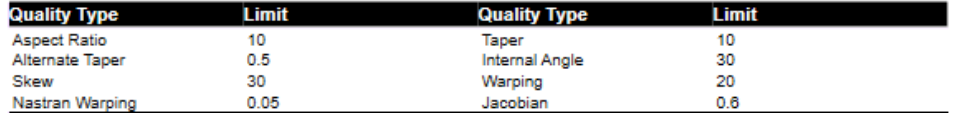

Count of elements that failed the selected quality checks: 403

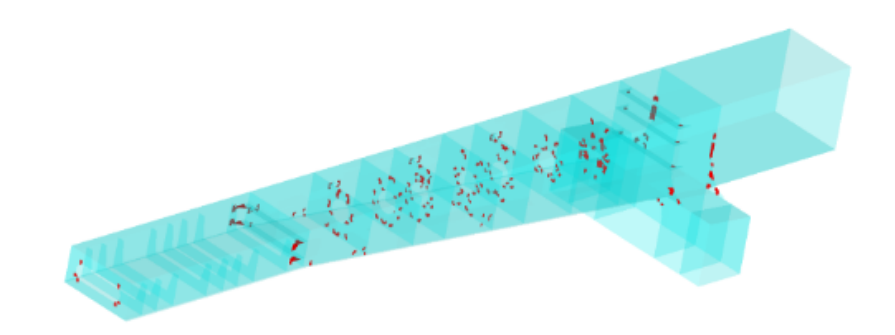

The Free Edge tool recognizes locations where the connection between the model parts is lost due to incompatible meshing.

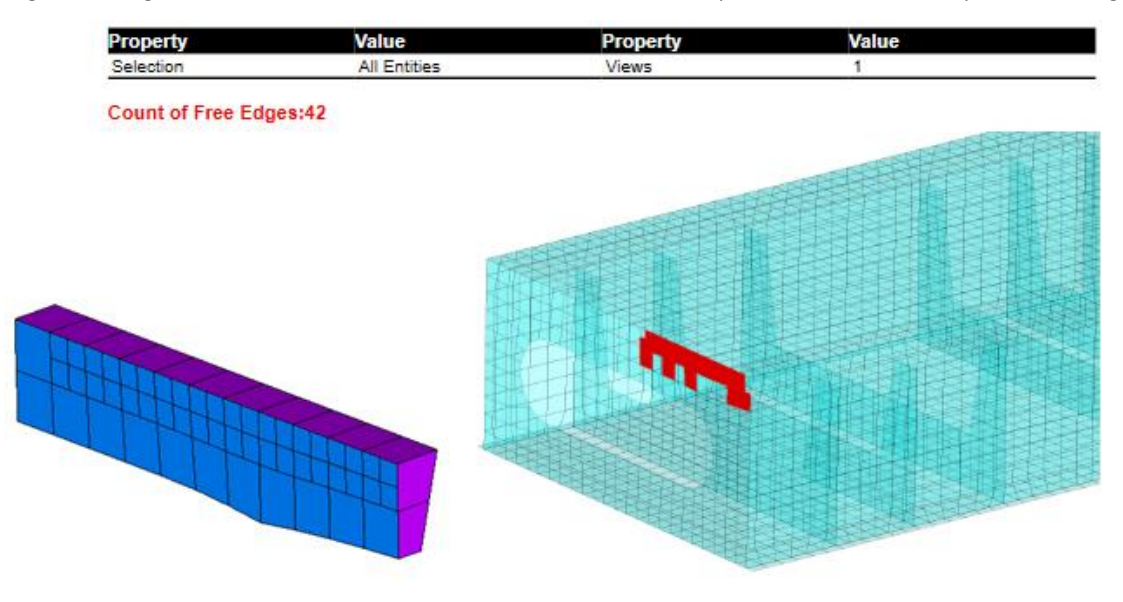

The total mass overview for different selections (materials, properties, user selections) including COG.

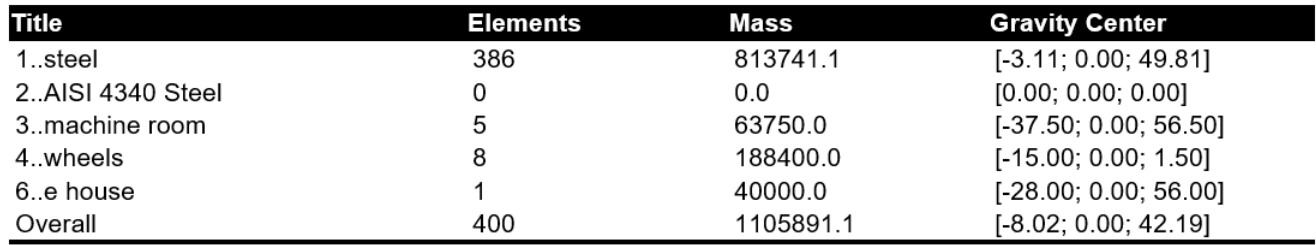

In the SDC reporting tool a lot of different table options are present to make a complete overview of the calculation results. For example, a reaction forces for selected load situations with Min and max highlighted in each direction.

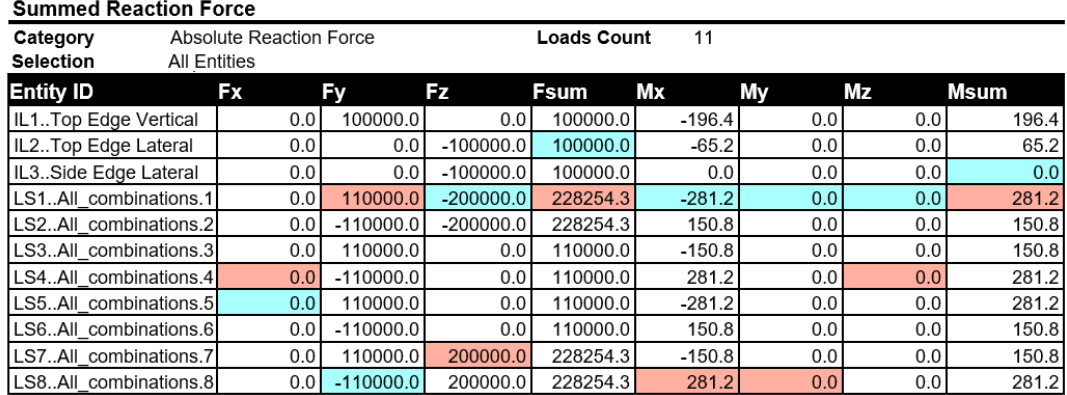

Extreme results as the absolute maximum stress for different selections (materials, properties, user selections).

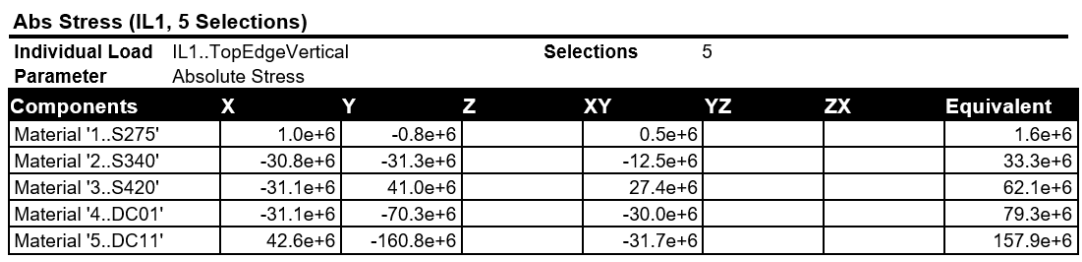

A quick overview of the absolute maximum displacements over all loads in one table:

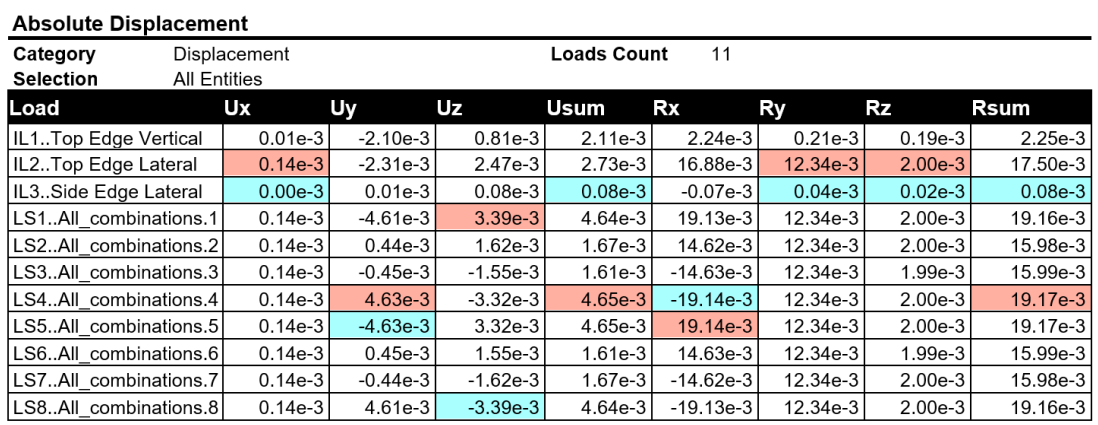

The number format of all tables can be customized for different result categories (for a SI unit model Stress with fixed power e+6 shows MPa or N/mm2 and e-3 shows mm for displacements) :

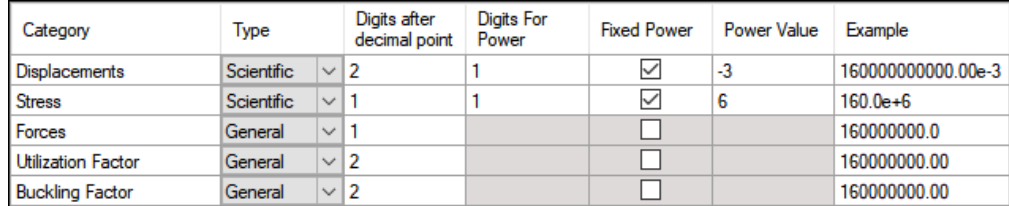

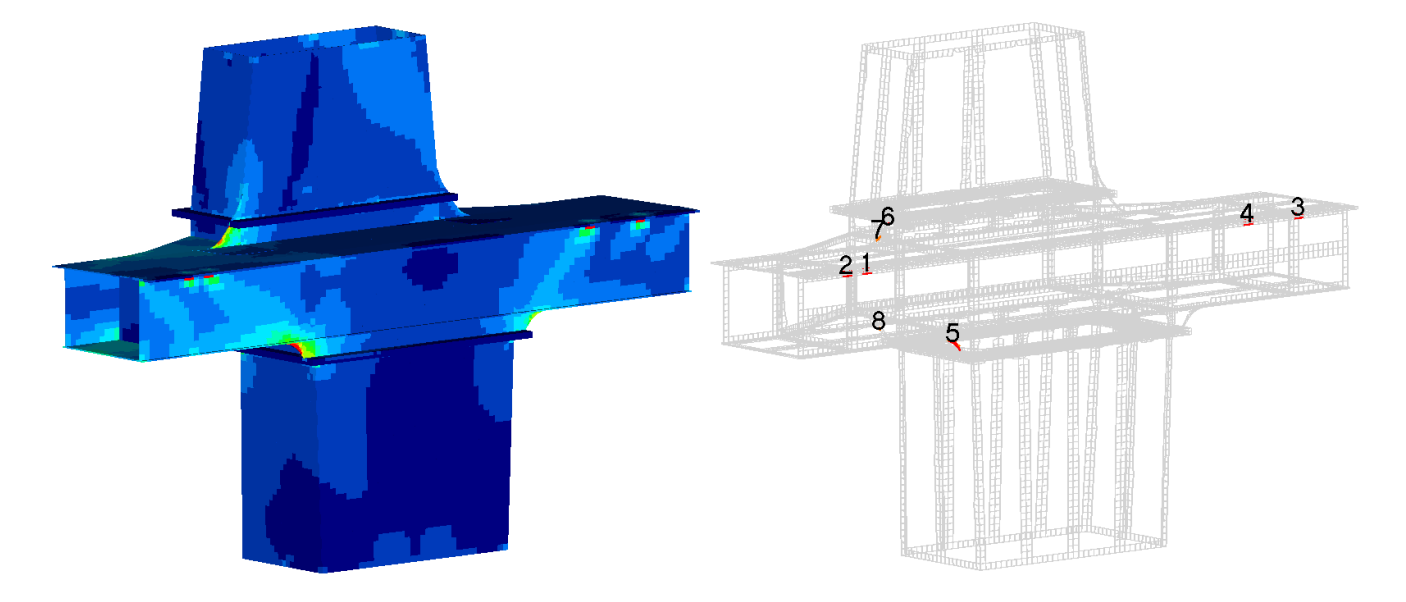

The Peak Finder finds all peak zones based on the user criteria and presents the results using labeled plot:

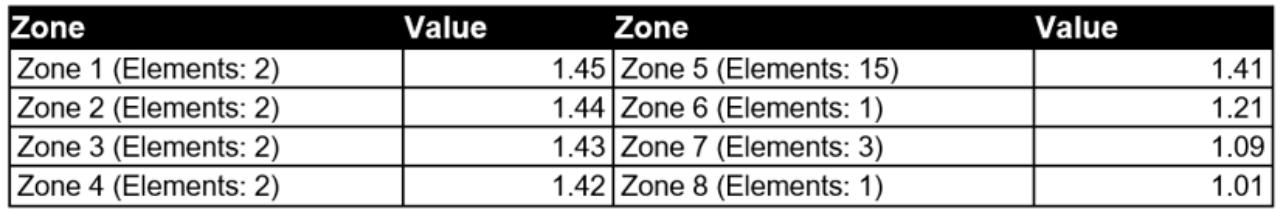

The Governing Loads tool extracts the critical loads out of a large group of load combinations:

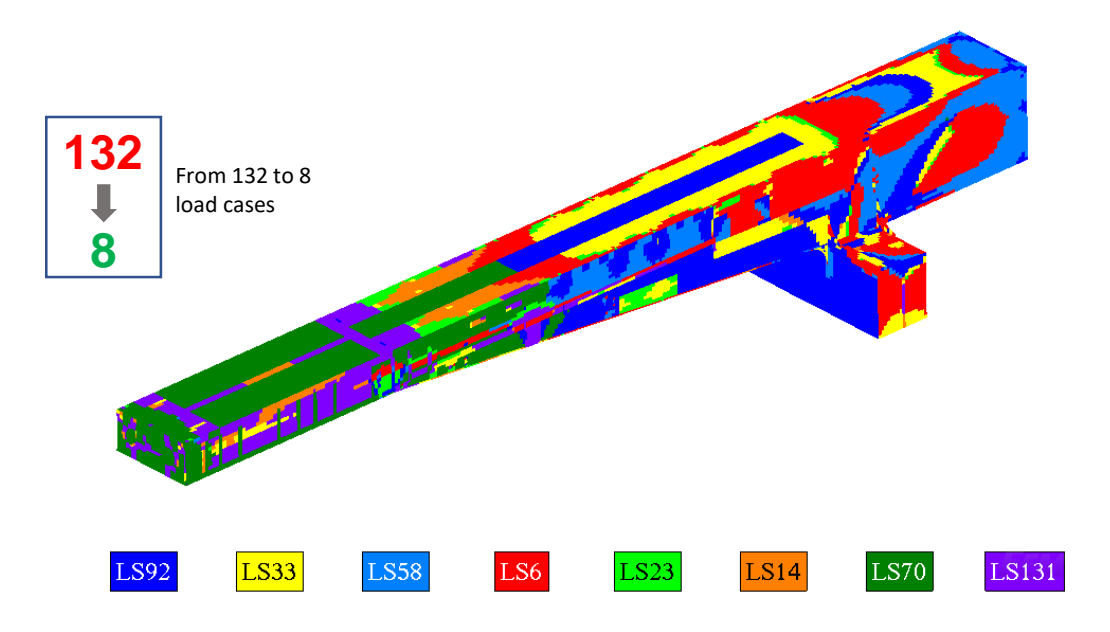

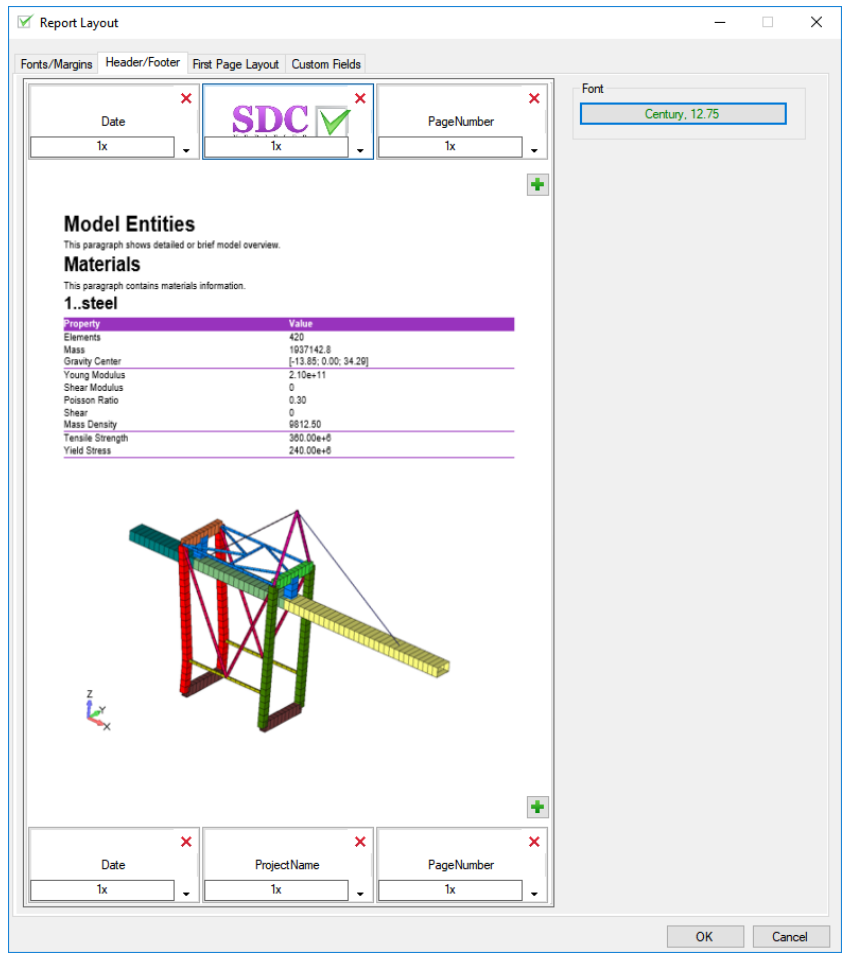

In a report template it is possible to configure the layout of the first page, header, footer, fonts and margins:

The Header/Footer items can contain a project information (e.g. customer company name or logo), custom text or image. In addition, user can create custom fields and use them in the report layout.

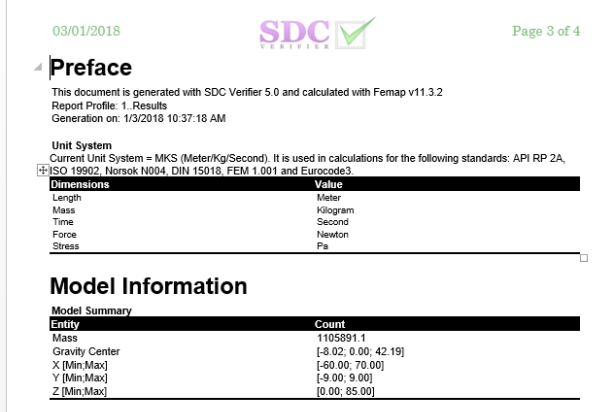

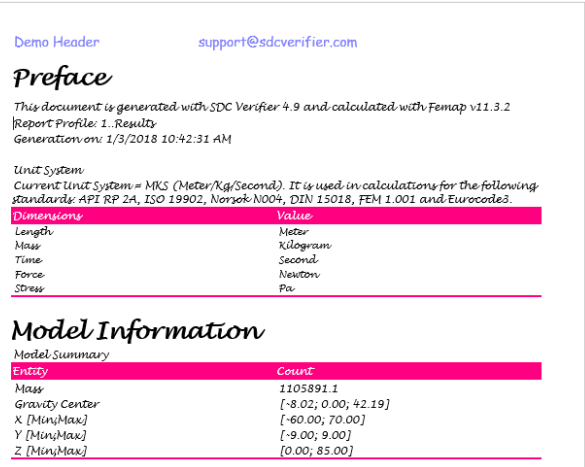